## Canonical Transformations

- · We want to find new coordinates for phase space.
  - Why?

    Why?

We already discussed

that the motion of a

SHO is a circle. The

motion of a perturbed

oscillator is close to

a circle. Maybe we

Should use circular

coordinates (Amplitude

and Phase)? Or perhaps  $a_{\pm} = wq \pm ip$ ?

- Change of coordinates which preserve the form of Hamiltons Equations are particularly important.
- So we look for a map

$$q \rightarrow Q(q, p)$$
 Where the new Eom are:
$$P \rightarrow P(q, p)$$

$$h(q, p, t) \rightarrow H(Q, P, t)$$

$$P = -\partial H/\partial Q$$

Then the action in the old coordinates is

$$S = \int p \, dq - h \, dt$$

The action in the New coordinates is

$$S_{,} = \int P \, dQ - H \, dt \leftarrow \text{the EOM for Q}_{,} P$$
are unchange

The difference in the two actions can only be a total derivative which modifies

$$S_{,} - S_{,} = \int df \, dt \quad \text{with out modifying}_{,} dt \quad \text{the boundary terms}_{,} dt \quad \text{the EOM.}$$

Or taking  $F(q, q, t)$  we find

$$\int p \, dq - P \, dQ - (h - H) \, dt$$

$$= \int \partial F \, dq + \partial F \, dQ + \partial F \, dt$$

$$\partial q \quad \partial q \quad \partial t$$

Vielding

(1) 
$$p = \partial F(q, Q, E)$$
 $\partial q$  and  $H = hx + \partial F$ 

(2)  $-P = \partial F(q, Q, E)$ 
 $\partial Q$ 

- Gives a perscription: Use (1) to find Q(q,p,t).
  then we can evaluate P(q,Q(q,p,t)) from (2).
- Rather than working with F it is easier to Legendre transform / integrate by parts

$$S_1 - S_2 = \int P dq - P dQ - (h - H) dt$$

$$= \int dt \, dF(q, Q, t)$$

\*Write -PdQ =-d(PQ) + QdP, and bring it to the other side:

$$= \int \frac{d}{dt} (F + PQ)$$

Then also called Fr

I = F + PQ is the Legendre Transform of F

And generates the following canonical map

i.e.

(i) 
$$P = \partial \overline{\Phi}(q, P)$$
  
 $\exists q$   
 $H(Q, P) = h(q, p) + \partial \overline{\Phi}$   
 $\partial t$ 

(2) 
$$Q = \partial \overline{\Phi}(q, P)$$

· Works like before first we solve for Plq,p) from (1), then evaluate Qlq,p) from (2)

Examples

$$-P = \partial F = q$$

Take  $\Phi = q P \wedge identity transformation$ 

$$P = \partial \overline{\Phi} = P$$
  $O = \partial \overline{P} = q$   $\partial \overline{P}$ 

Now that we know the identity transformation we can use a transformation close to the identity

 $\overline{\Psi} = qP + G(q, P) \times$  small

Then

(1) 
$$p = P + \partial G(q, P) \lambda$$

(2) 
$$Q = q + \partial G(q, P) \lambda$$

Solving (1) by iteration. PPP at zeroth order. Then we can substitute p=P in aG(q, P)/aq at first orders

These two transformation are the infinitessimal transforms discussed first

## General Canonical Transformations: 6

## Circlular Coordinates in Phase Space. The SHO.

The Hamiltonian of the SHO

Ts It possible to find a canonical transform where one of my coordinates P is the Hamiltonian itself? Say

H= wP

This is an (amplitude)2

and the phase representation of the Harmonic oscillator. P = (amplitude )2

and Q = phase. In the coordinates the solution is simple;

Q = 2H = W = Q = wt + to

$$P = -\partial H = 0 \Rightarrow P = constant$$

A healthy dose of numerology / guess work gives

· Let's de-mystify this transformation a bit:

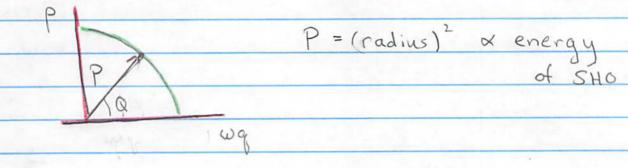

Want:

$$P = \frac{1}{2} \omega q^2 / \cos^2 Q = \frac{1}{2} \omega (q/\cos \phi)^2$$

(amplitude)2

Then we want

(\*\*) 
$$P = Uq tanQ = \partial F$$
 $2 cos^2Q = \partial G$ 

$$\partial P/\partial Q = \partial P/\partial q$$
 or  $\partial^2 F/\partial q \partial Q = \partial^2 F/\partial Q \partial Q$ 

Then this guarantees, that the desired transformation could be integrated to find the generating function.

So we can use circular coordinates for phase space

Q = tan P wg

 $P = \frac{1}{2}p^2 + \frac{1}{2}(wq)^2$ 

The EOM in these coordinates will always be the same Q=2H/2P P=-2H/2Q. Using this coordinate system is useful for problems which are close to the SHO